## **Lösungen Polynomgleichungen IV**

### **Ergebnisse:**

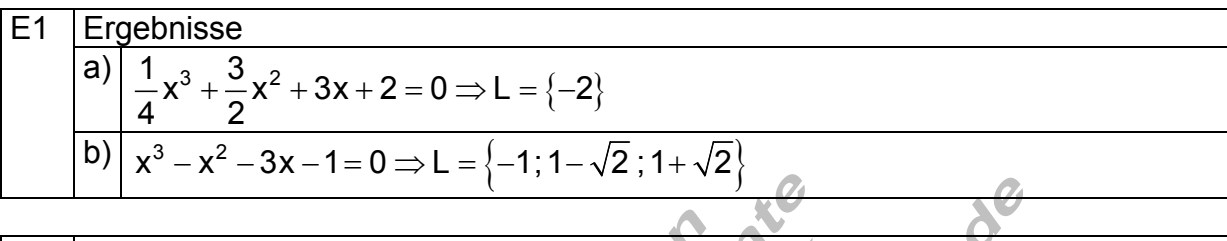

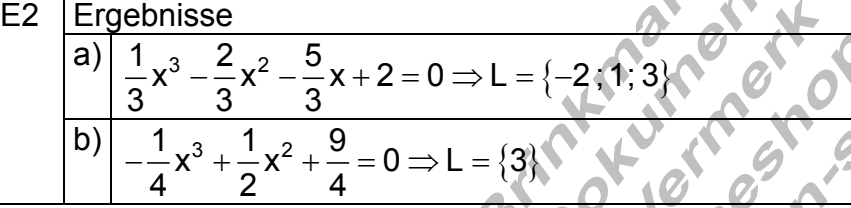

#### E3 Ergebnisse

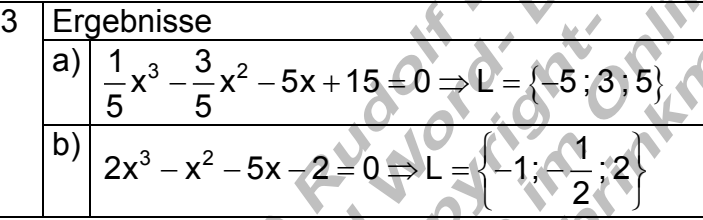

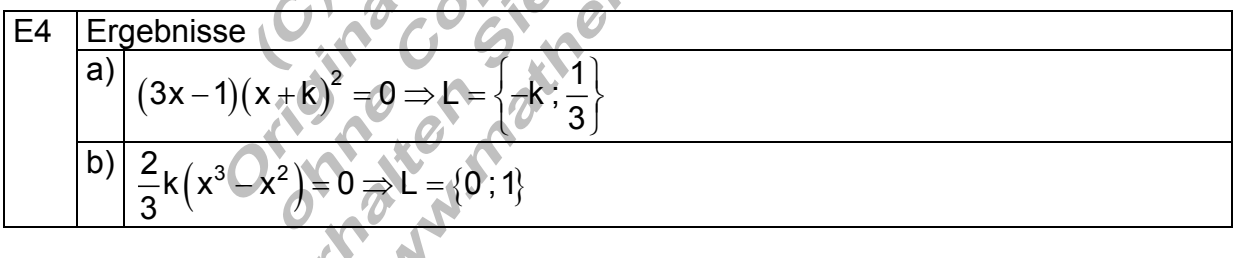

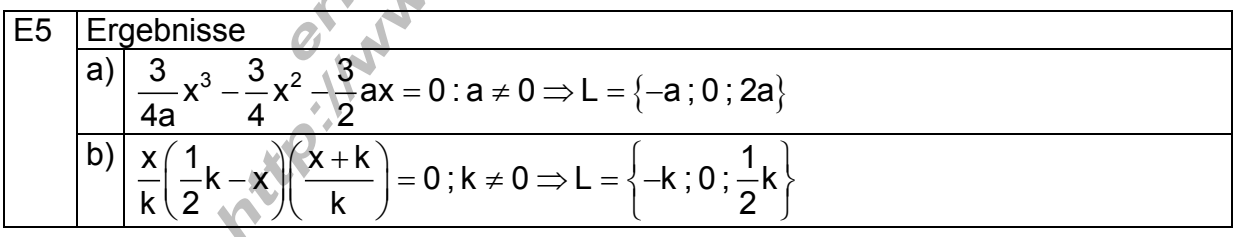

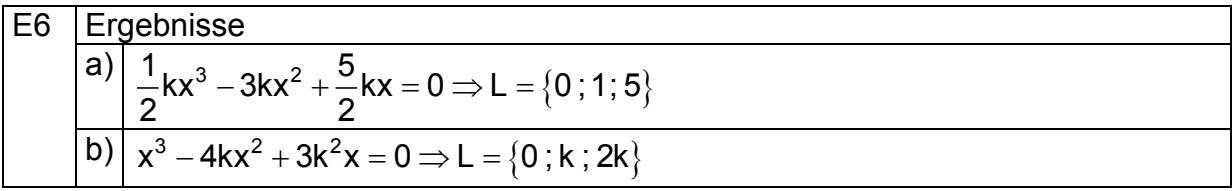

## E7 Ergebnis

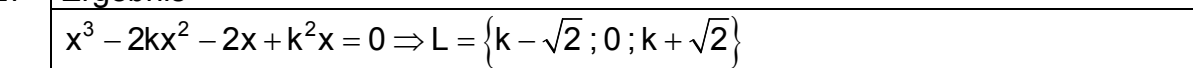

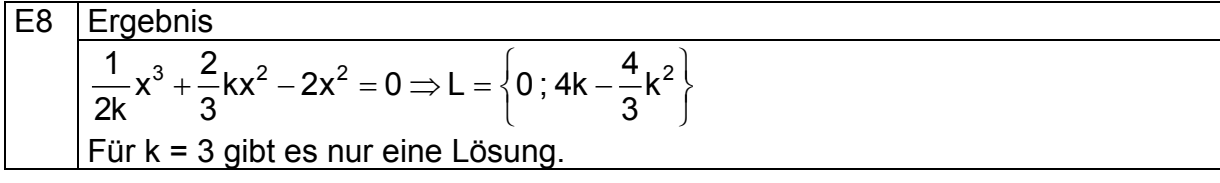

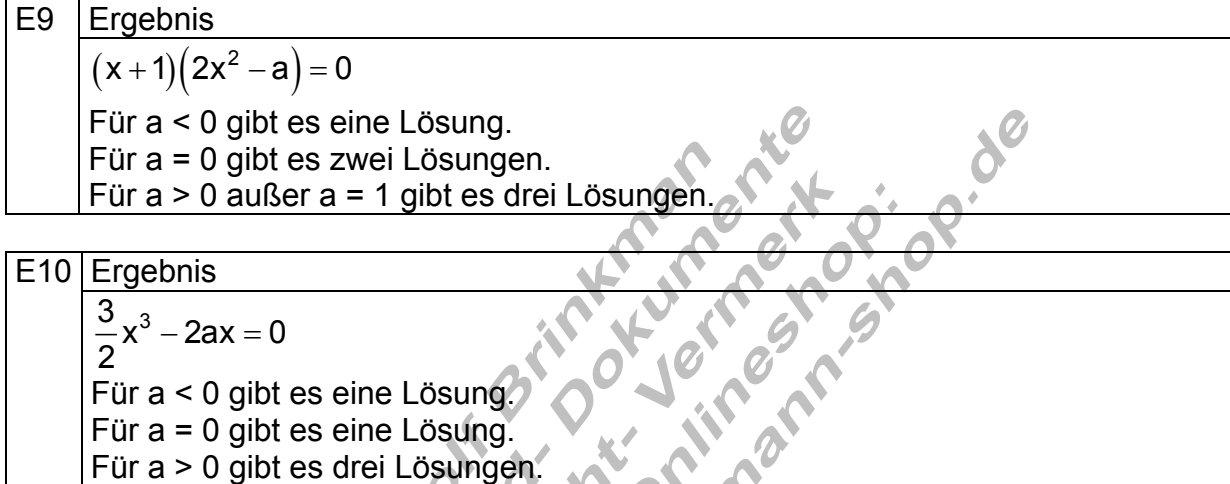

X

E11 Ergebnis

11 **Ergebnis**  
\n
$$
x^3 + ax^2 - ax - 2x = 0
$$
  
\n $x_1 = 0$ ;  $x_{2/3} = -\frac{a}{2} \pm \sqrt{\frac{1}{4}a^2 + a + 2}$   
\n $mi \frac{1}{4}a^2 + a + 2 > 0$   
\n**Sonderfall für**  $a = 2$ :  $x_1 = 0$ ;  $x_2 = 0$  und  $x_3 = 2$ 

E12

\n
$$
\text{Ergebnis}
$$
\n
$$
(k+x)(x^2-2) = 0 \Rightarrow L = \{-k; -\sqrt{2}; \sqrt{2}\}
$$

 $\mathbf{v}$ 

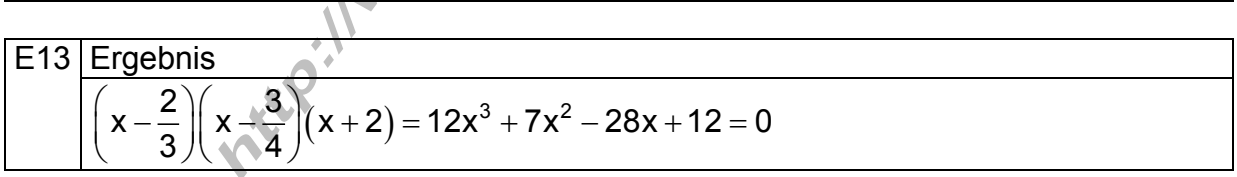

## **Ausführliche Lösungen**

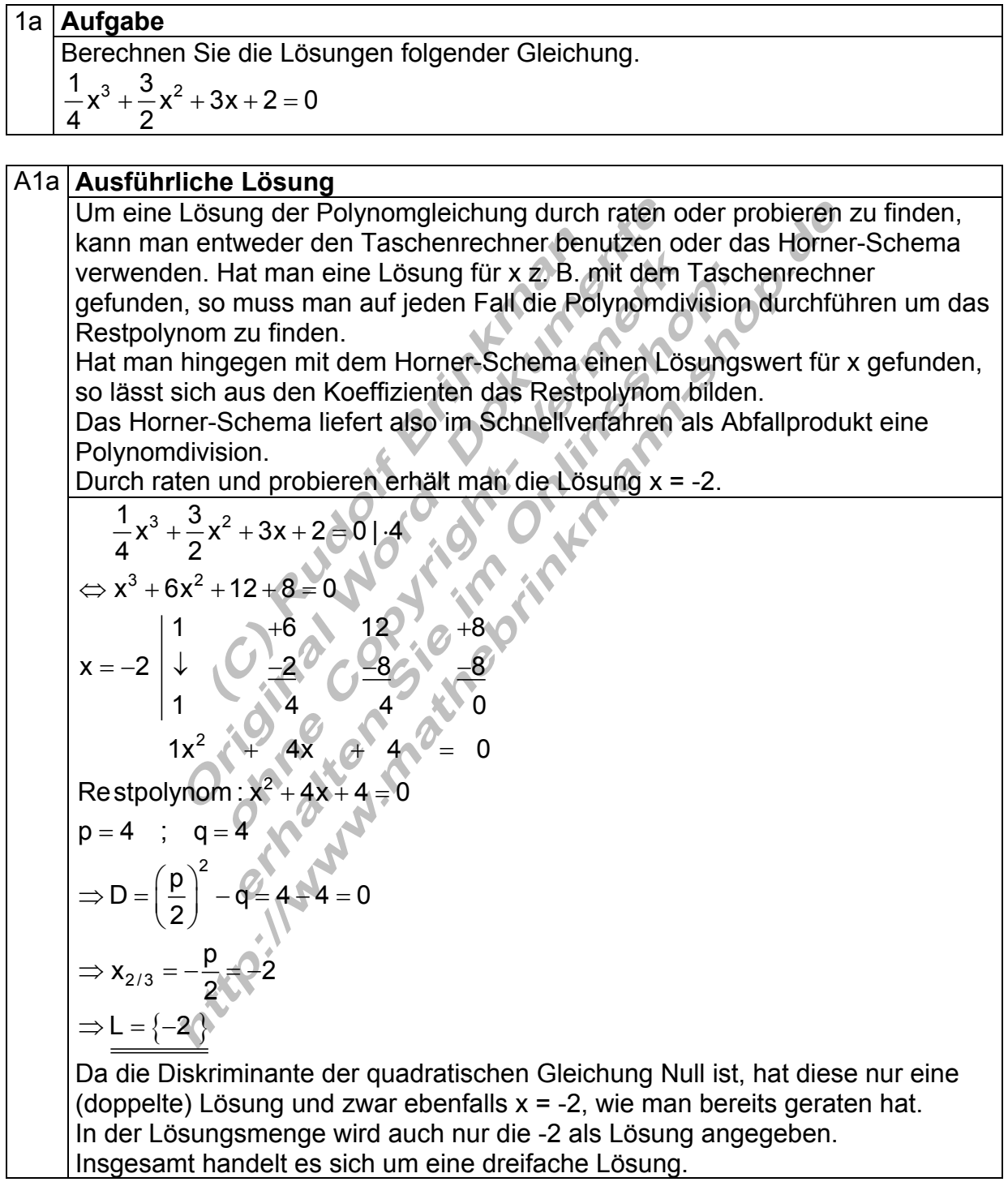

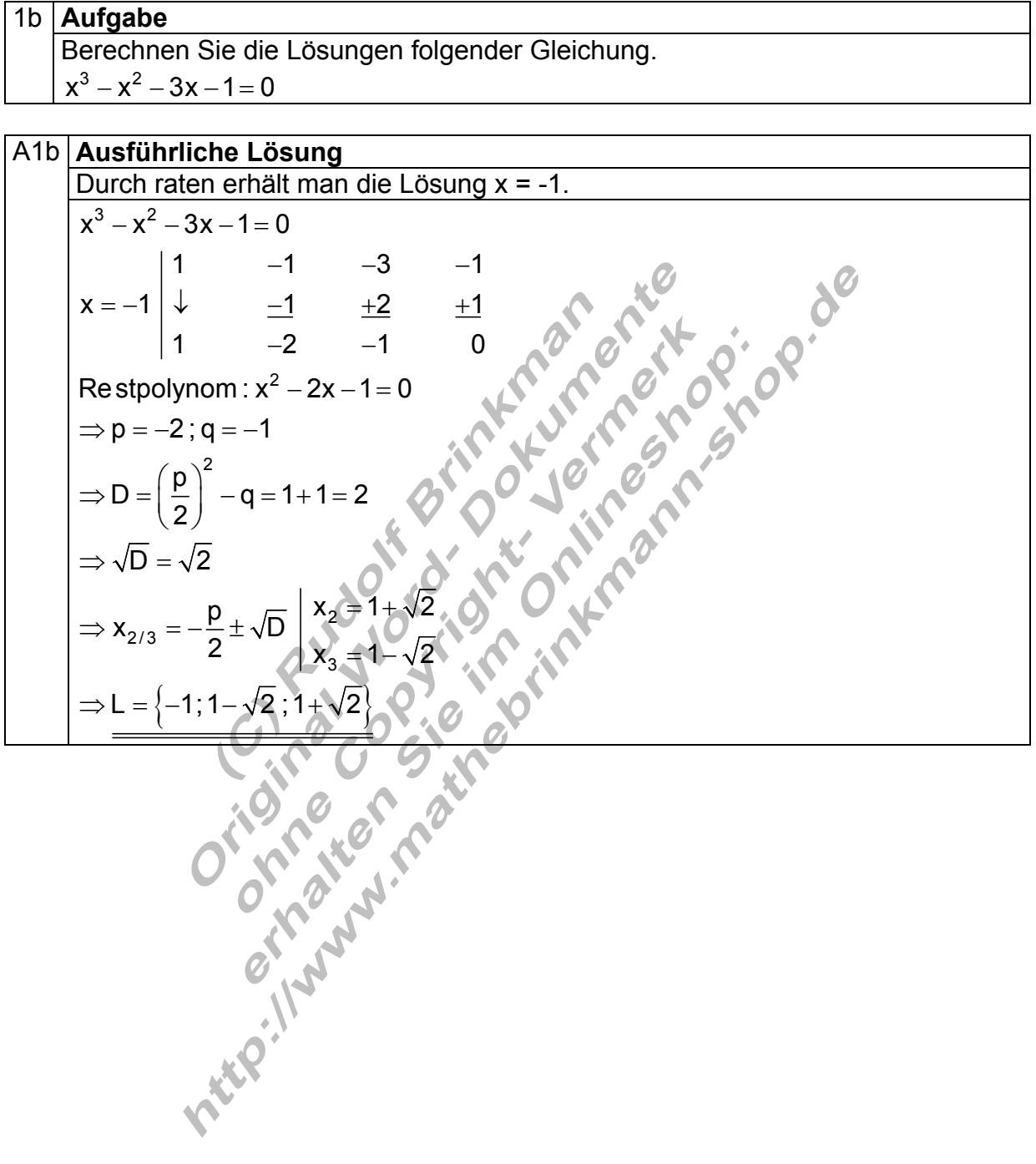

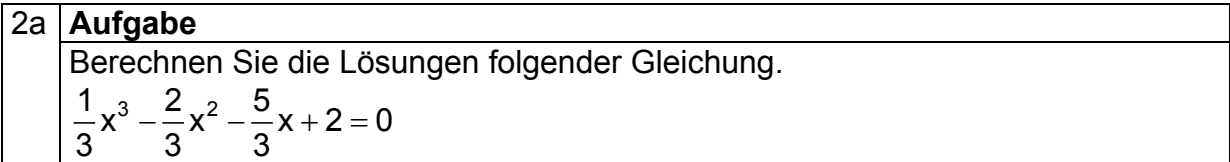

#### **Ausführliche Lösung**  A2a Ausführliche Lösung

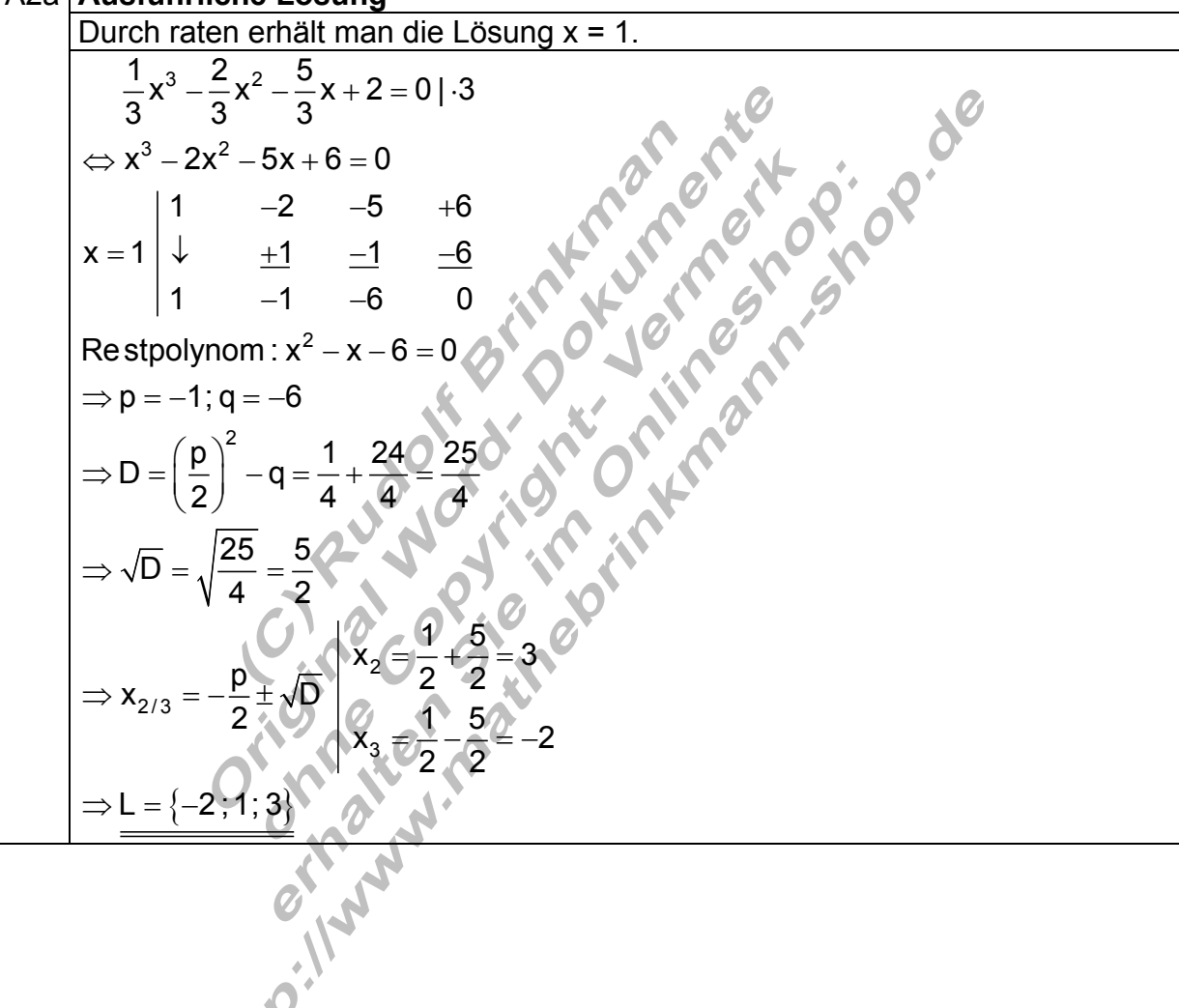

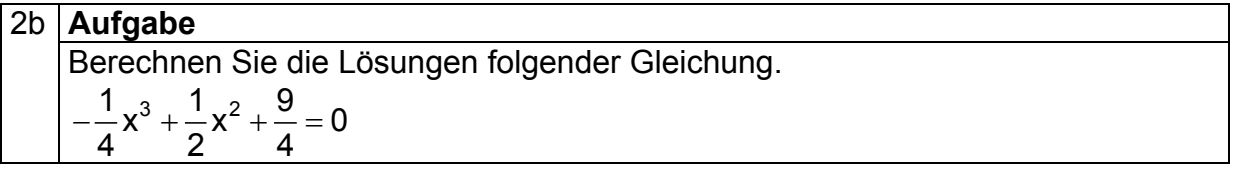

#### A2b | **Ausführliche Lösung**

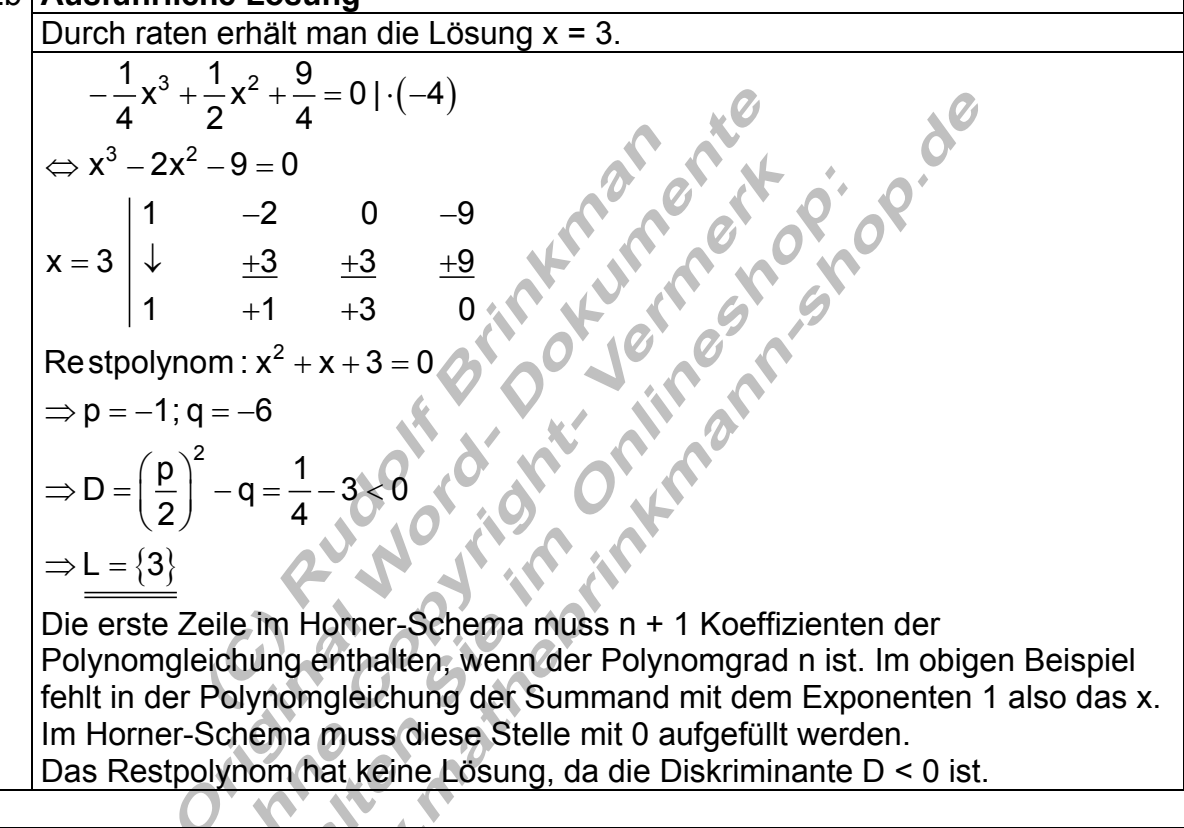

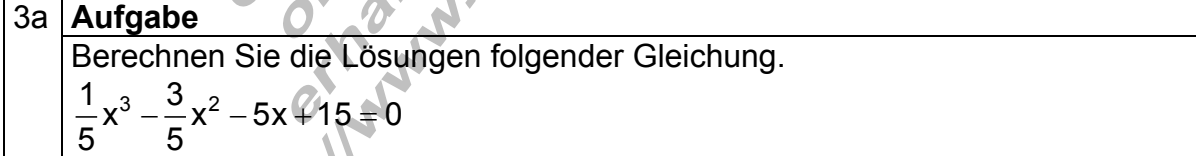

### A3a **| Ausführliche Lösung**

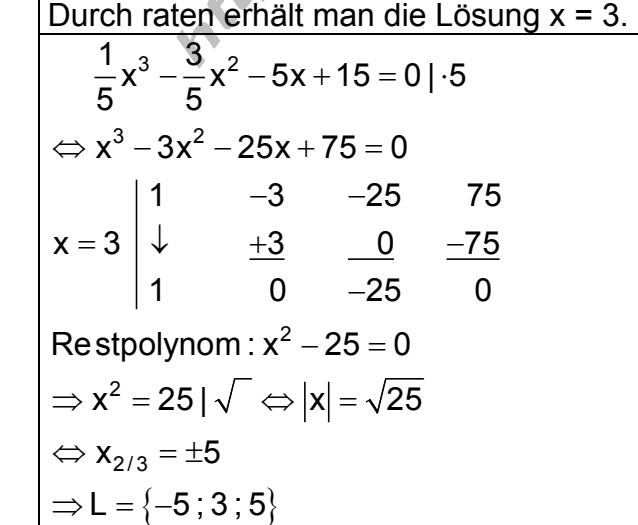

 $\overline{\bullet}$ 

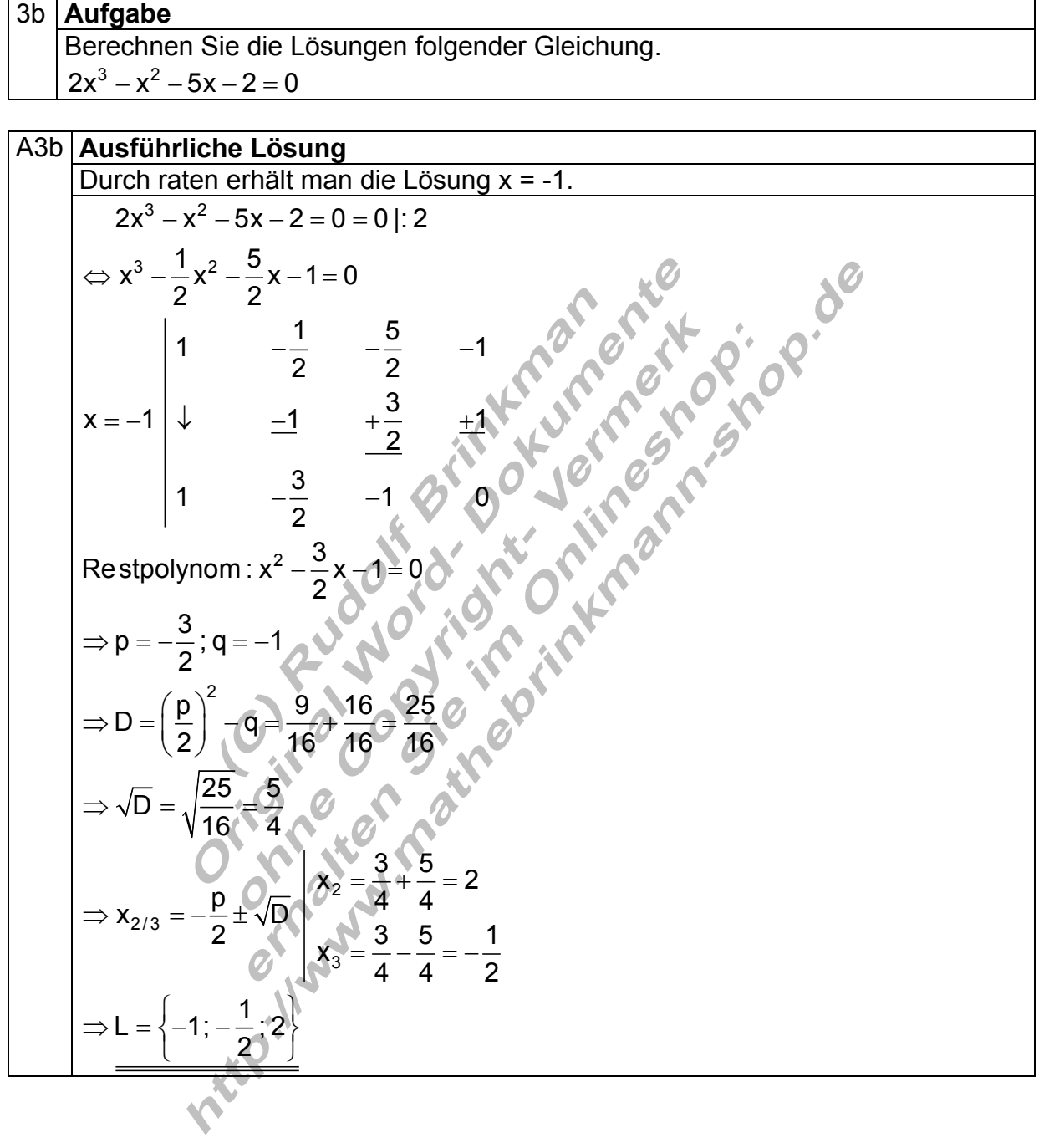

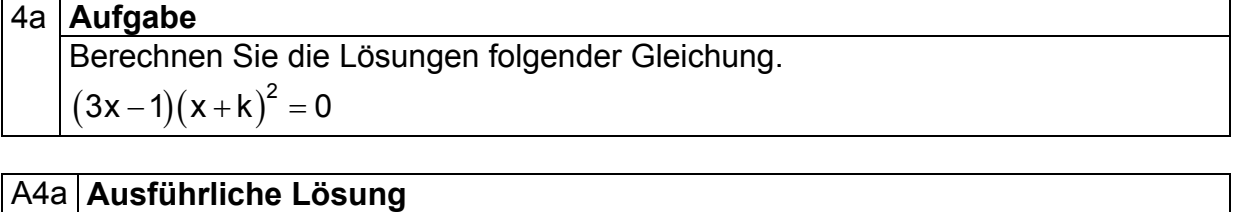

#### $(3x-1)(x+k)^2 = 0$  $3x-1=0$  | +1  $x+k=0$  | -k  $3x = 1$ : 3  $\Leftrightarrow x = -k$  $x = \frac{1}{2}$ 3  $\Rightarrow$  L =  $\left\{-k; \frac{1}{3}\right\}$  $-1 = 0$ |+1  $x + k = 0$ |- $\Leftrightarrow$  3x = 1|:3  $\Leftrightarrow$  x = - $\Leftrightarrow$  X =  $\Rightarrow x = \frac{1}{3}$   $\Rightarrow L = \left\{-k; \frac{1}{3}\right\}$ Da die zweite Klammer in Form eines Quadrates auftritt, ist -k eine doppelte Lösung.

#### 4b **Aufgabe**

Berechnen Sie die Lösungen folgender Gleichung.  $\frac{2}{3}k(x^3-x^2)=0 \quad k\neq 0$  $-x^2$ ) = 0 k  $\neq$ 

A4b **Ausführliche Lösung** 

$$
\frac{2}{3}k(x^3 - x^2) = 0
$$
  
\n
$$
\Leftrightarrow \frac{2}{3}kx^2(x-1) = 0 \Rightarrow x_{1/2} = 0
$$
  
\n
$$
\Leftrightarrow x_3 = 12
$$
  
\n
$$
\Leftrightarrow x_3 = 12
$$
  
\n
$$
\Leftrightarrow k_3 = 12
$$
  
\n
$$
\Leftrightarrow k_3 = 12
$$
  
\n
$$
\Leftrightarrow k_3 = 12
$$
  
\n
$$
\Leftrightarrow k_3 = 12
$$
  
\n
$$
\Leftrightarrow k_3 = 12
$$
  
\n
$$
\Leftrightarrow k_3 = 12
$$
  
\n
$$
\Leftrightarrow k_3 = 12
$$
  
\n
$$
\Leftrightarrow k_3 = 12
$$
  
\n
$$
\Leftrightarrow k_3 = 12
$$
  
\n
$$
\Leftrightarrow k_3 = 12
$$
  
\n
$$
\Leftrightarrow k_3 = 12
$$
  
\n
$$
\Leftrightarrow k_3 = 12
$$
  
\n
$$
\Leftrightarrow k_3 = 12
$$
  
\n
$$
\Leftrightarrow k_3 = 12
$$
  
\n
$$
\Leftrightarrow k_3 = 12
$$
  
\n
$$
\Leftrightarrow k_3 = 12
$$
  
\n
$$
\Leftrightarrow k_3 = 12
$$
  
\n
$$
\Leftrightarrow k_3 = 12
$$
  
\n
$$
\Leftrightarrow k_3 = 12
$$
  
\n
$$
\Leftrightarrow k_3 = 12
$$
  
\n
$$
\Leftrightarrow k_3 = 12
$$
  
\n
$$
\Leftrightarrow k_3 = 12
$$
  
\n
$$
\Leftrightarrow k_3 = 12
$$
  
\n
$$
\Leftrightarrow k_3 = 12
$$
  
\n
$$
\Leftrightarrow k_3 = 12
$$
  
\n
$$
\Leftrightarrow k_3 = 12
$$
  
\n
$$
\Leftrightarrow k_3 = 12
$$
  
\n
$$
\Leftrightarrow k_3 = 12
$$
  
\n

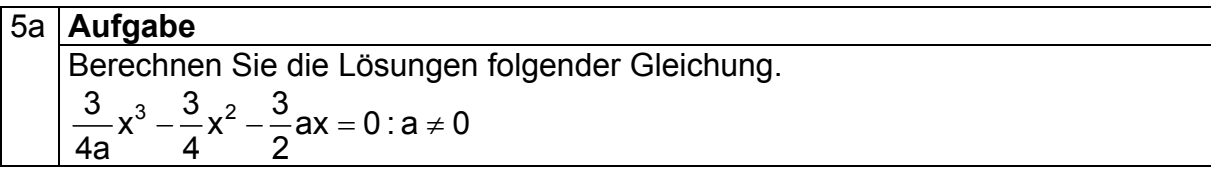

#### A5a **| Ausführliche Lösung**

Aus der Polynomgleichung kann x ausgeklammert werden. Es entsteht ein Produkt. Da dieses aber Null ist, kann der Satz vom Nullprodukt "Ein Produkt ist genau dann Null, wenn mindestens ein Faktor Null ist." Die Lösung der Gleichung findet man also dadurch, dass man jeden Faktor für sich gleich Null setzt.

\n angewendet werden, der da lautet: "Ein Produkt ist genau dann Null, wenn mindestens ein Fakto Sie Lösung der Gleichung findet man also dadurch, dass man sich gleich Null setzt.\n

\n\n 
$$
\frac{3}{4a}x^3 - \frac{3}{4}x^2 - \frac{3}{2}ax = 0
$$
\n
$$
\Rightarrow x^3 - ax^2 - 2a^2x = 0
$$
\n
$$
\Rightarrow x(x^2 - ax - 2a^2) = 0 \Rightarrow x_1 = 0
$$
\n
$$
\Rightarrow x(x^2 - ax - 2a^2) = 0 \Rightarrow x_2 = 0
$$
\n
$$
\Rightarrow p = -a; q = -2a^2
$$
\n
$$
\Rightarrow p = -a; q = -2a^2
$$
\n
$$
\Rightarrow D = \left(\frac{p}{2}\right)^2 - q = \frac{a^2}{4} + \frac{8a^2}{4} + \frac{9a^2}{4} + \frac{9a^2}{4} + \frac{3a}{4} = 2a
$$
\n
$$
\Rightarrow \sqrt{D} = \sqrt{\frac{9a^2}{4}} = \frac{3a}{2} = \frac{9}{2}a
$$
\n
$$
\Rightarrow x_{2/3} = -\frac{p}{2} \pm \sqrt{D} \begin{cases} x_2 = \frac{1}{2}a + 3 \\ x_3 = \frac{1}{2}a - \frac{3}{2}a = -a \end{cases}
$$
\n
$$
\Rightarrow L = \{-a; 0; 2a\}
$$
\n

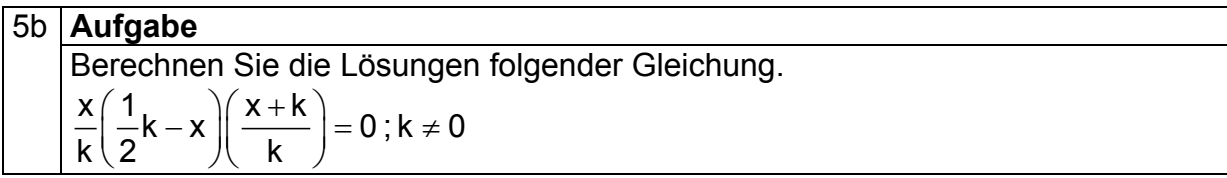

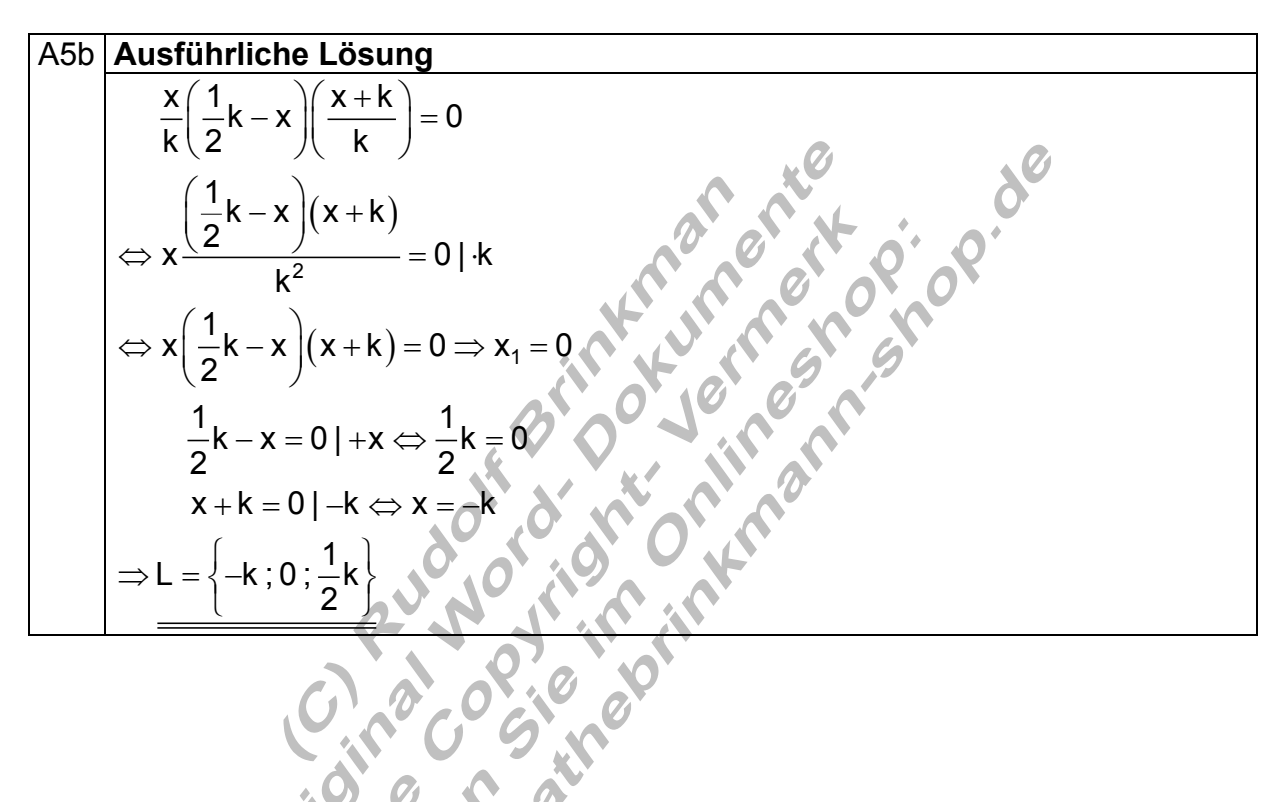

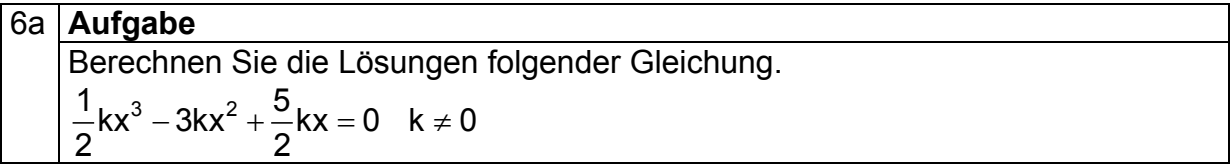

## A6a **Ausführliche Lösung**

$$
\frac{1}{2}kx^3 - 3kx^2 + \frac{5}{2}kx = 0
$$
  $2$   

$$
\Rightarrow kx^3 - 6kx^2 + 5kx = 0
$$
  

$$
\Rightarrow x(kx^2 - 6kx + 5k) = 0 \Rightarrow x_1 = 0
$$
  

$$
kx^2 - 6kx + 5k = 0
$$
  

$$
\Rightarrow k(x^2 - 6x + 5)
$$
  

$$
\Rightarrow p = -6; q = 5
$$
  

$$
\Rightarrow D = (\frac{p}{2})^2 - q = 9 - 5 = 0
$$
  

$$
\Rightarrow \sqrt{D} = \sqrt{4} = 2
$$
  

$$
\Rightarrow x_{2/3} = -\frac{p}{2} \pm \sqrt{D} \begin{vmatrix} x_2 = 3 + 2 = 5 \\ x_3 = 3 - 2 = 4 \end{vmatrix}
$$
  

$$
\Rightarrow L = \{0; 1; 5\}
$$

## 6b **Aufgabe**

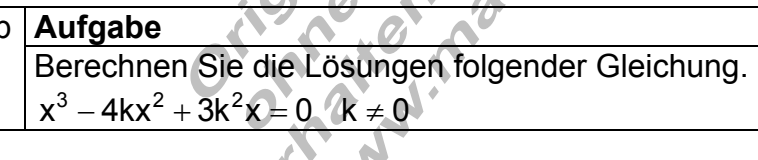

# A6b **Ausführliche Lösung**

$$
x^3 - 4kx^2 + 3k^2x = 0
$$
  
\n
$$
\Rightarrow x(x^2 - 4kx + 3k^2) = 0 \Rightarrow x_1 = 0
$$
  
\n
$$
x^2 - 4kx + 3k^2 = 0
$$
  
\n
$$
\Rightarrow p = -4k; q = 3k^2
$$
  
\n
$$
\Rightarrow D = \left(\frac{p}{2}\right)^2 - q = 4k^2 - 3k^2 = k^2
$$
  
\n
$$
\Rightarrow \sqrt{D} = \sqrt{k^2} = k
$$
  
\n
$$
\Rightarrow x_{2/3} = -\frac{p}{2} \pm \sqrt{D} \mid x_2 = 2k + k = 3k
$$
  
\n
$$
\Rightarrow k_{2/3} = -\frac{p}{2} \pm \sqrt{D} \mid x_3 = 2k - k = k
$$
  
\n
$$
\Rightarrow L = \{0; k; 2k\}
$$

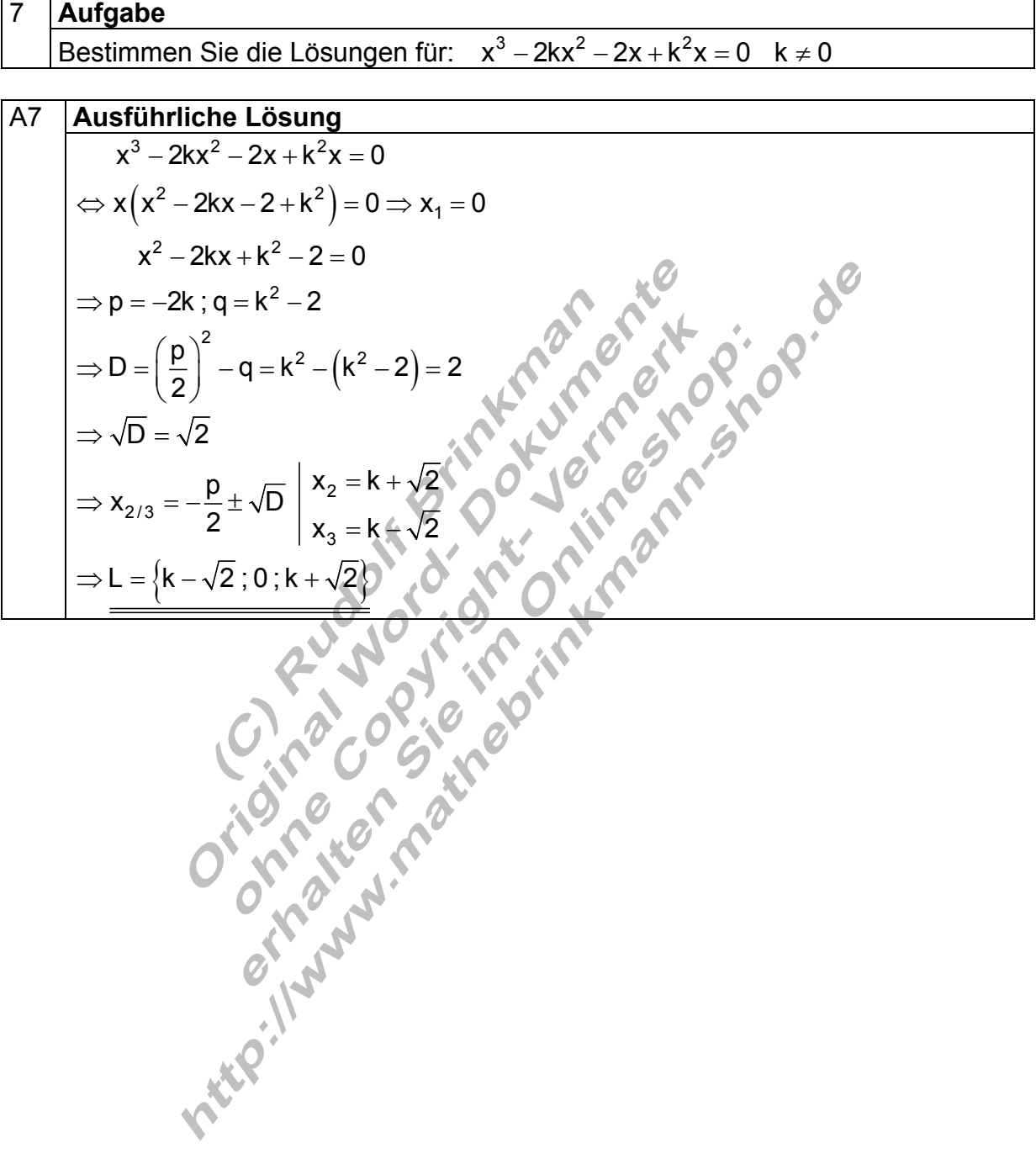

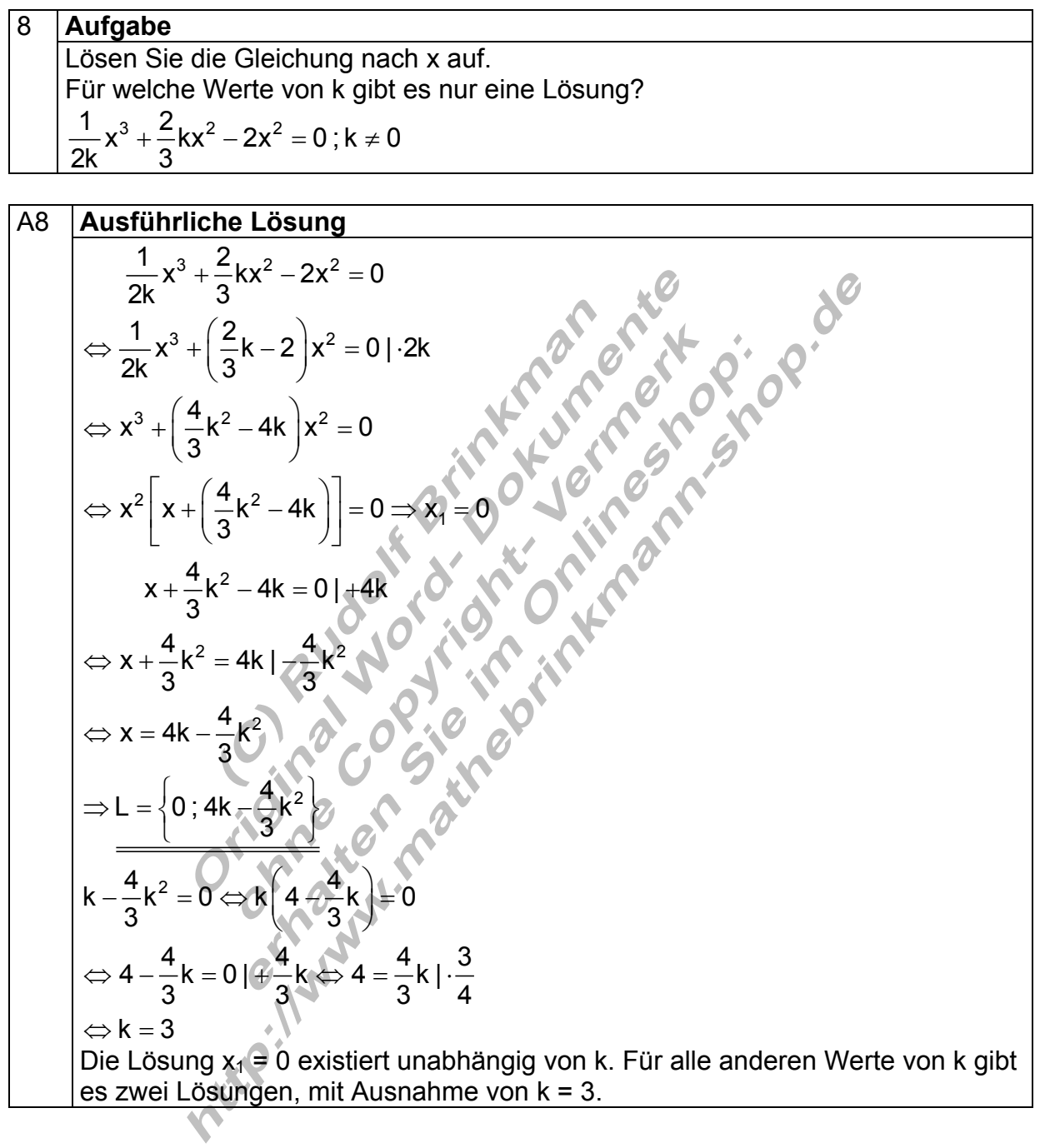

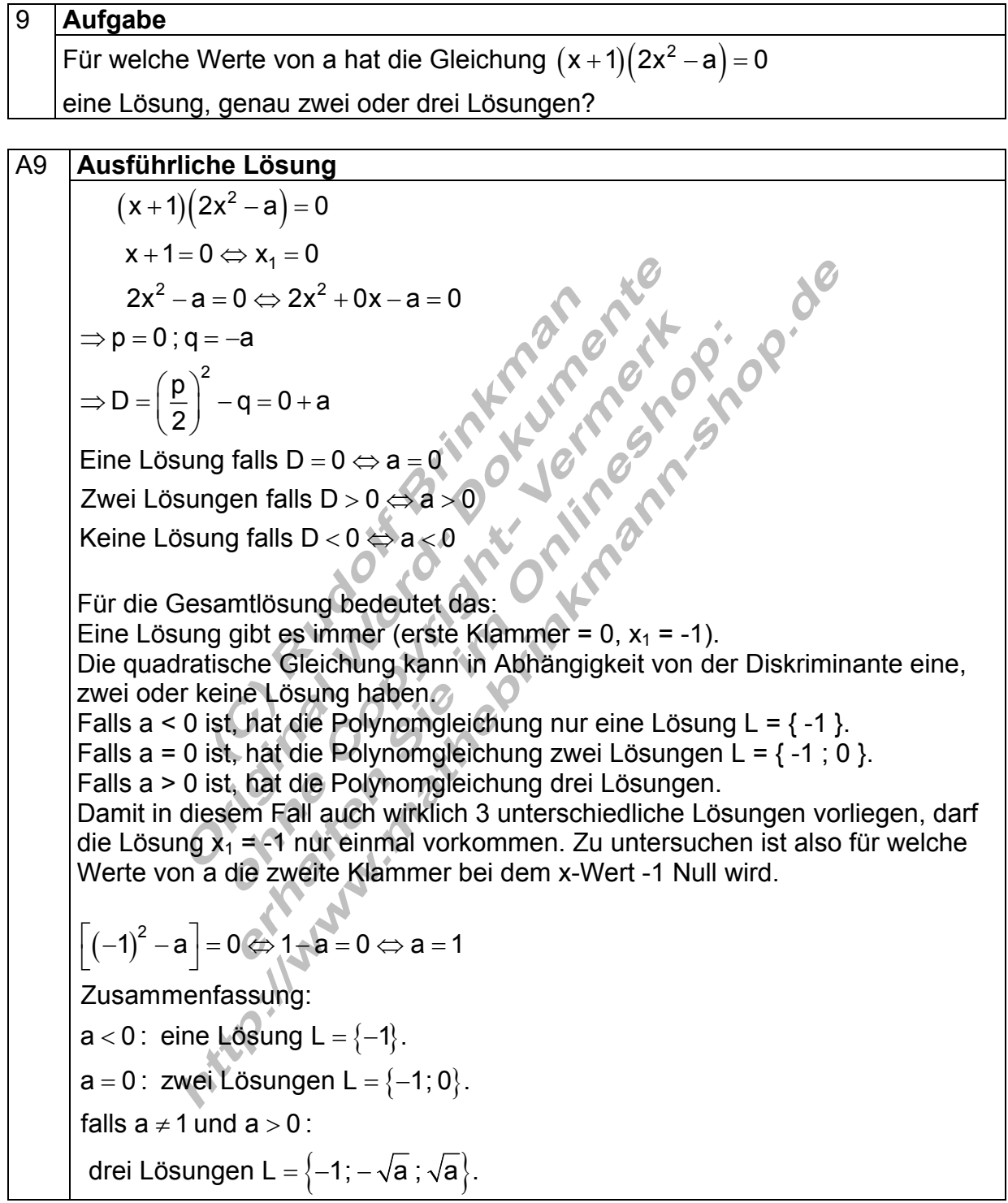

10 **Aufgabe** 

Untersuchen Sie die Lösungen in Abhängigkeit von a

\n

| 3                                                           | $x^3 - 2ax = 0$     |
|-------------------------------------------------------------|---------------------|
| 410                                                         | Ausführliche Lösung |
| $\frac{3}{2}x^3 - 2ax = 0 \mid \frac{2}{3}$                 |                     |
| $\Rightarrow x^3 - \frac{4}{3}ax = 0$                       |                     |
| $\Rightarrow x^3 - \frac{4}{3}ax = 0$                       |                     |
| $\Rightarrow x(x^2 - \frac{4}{3}a) = 0 \Rightarrow x_1 = 0$ |                     |

2 2 2/3 3  $x^2 - \frac{4}{3}a = 0$  |  $+\frac{4}{3}a$  $x^2 = \frac{4}{3}a$ |  $|x| = \sqrt{\frac{4}{5}}a$ 3  $x_{2/3} = \pm \sqrt{\frac{4}{2}} a$  falls a > 0 3 Eine Lösung falls D =  $0 \Leftrightarrow a = 0$ Zwei Lösungen falls D $>$ 0  $\Leftrightarrow$  a  $>$  0 Keine Lösung falls  $D < 0 \Leftrightarrow a < 0$  $-\frac{1}{6}a=0$ |+  $\Leftrightarrow$  x<sup>2</sup> =  $\Leftrightarrow$   $|x|$  =  $\Leftrightarrow$  x<sub>2/3</sub> =  $\pm \sqrt{\frac{1}{6}}$ a falls a >  $=0$   $\Leftrightarrow$  a  $=$  $>0 \Leftrightarrow a>$ Falls  $a = 0$  ist, gibt es nur eine Lösung  $L = \{0\}$ . Nun werden die Lösungen der quadratischen Gleichung in Zusammenhang mit der Formvariablen a betrachtet. Falls D = 0  $\Leftrightarrow$  eine Lösung  $\Rightarrow$  a = 0 ; L = {0}. Falls D < 0  $\Leftrightarrow$  keine Lösung  $\Rightarrow$  a > 0 ; L = {0}.  ${\sf a}<$ 0: eine Lösung L =  $\{0\}$ .  $x^2 + 0x - \frac{4}{3}a = 0$  $\Rightarrow$  D =  $\left(\frac{p}{2}\right)^2$   $\Rightarrow$  q = 0 +  $\frac{4}{3}$ a 3  $\Rightarrow$  p = 0 ; q =  $-\frac{4}{3}a$ Falls D>0  $\Leftrightarrow$  zwei Lösungen  $\Rightarrow$  a>0 ; L =  $\left\{-\sqrt{\frac{4}{3}}a\right\}$ ,  $\sqrt{\frac{4}{3}a}\right\}$ . Zusammenfassung:  $a = 0$ : eine Lösung L =  $\{0\}$ .  $\mathsf{a}\mathsf{>0}$  : drei Lösungen L =  $\left\{-\sqrt{\frac43}\mathsf{a}\mathsf{;0}\mathsf{;}\sqrt{\frac43}\mathsf{a}\right\}.$ 

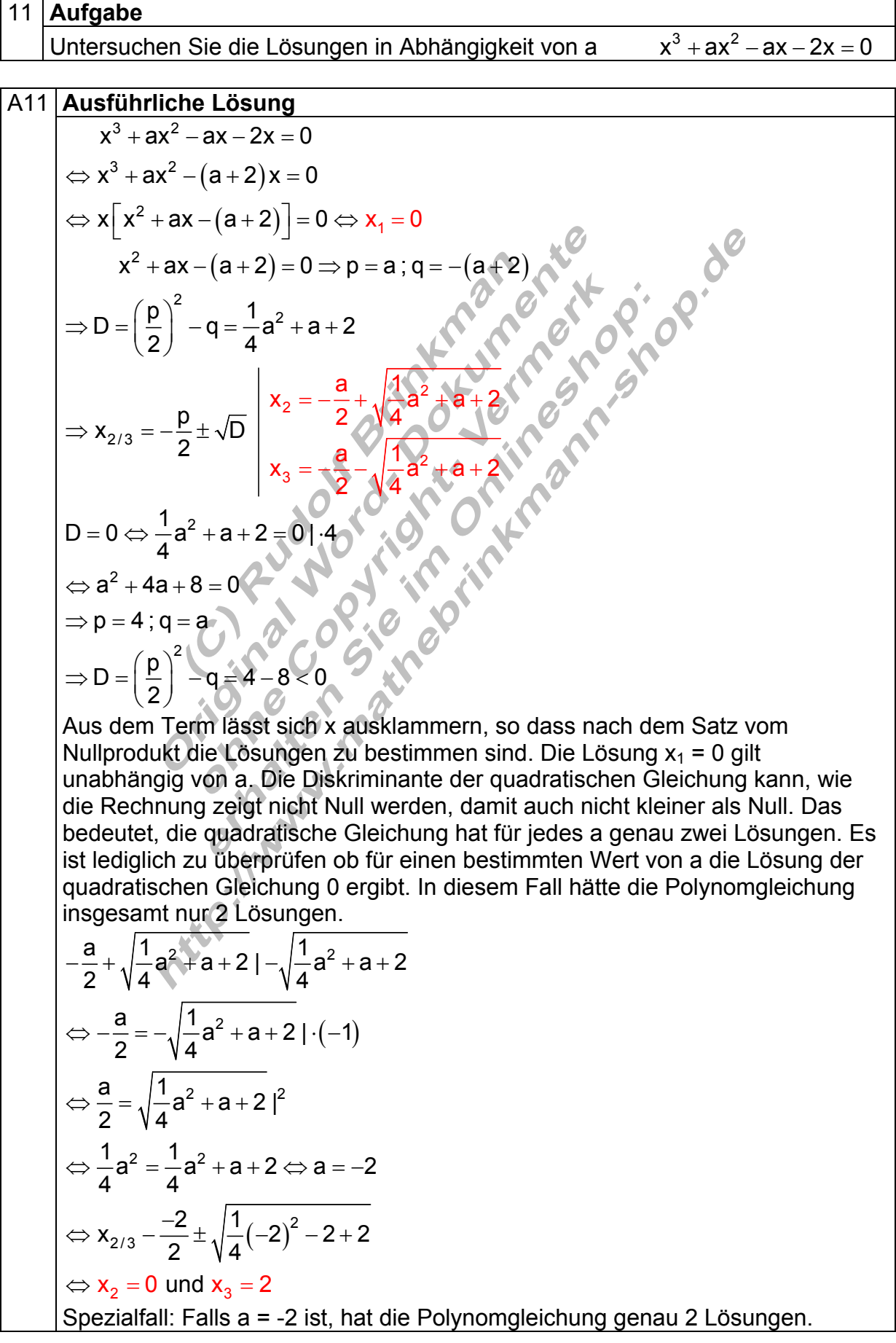

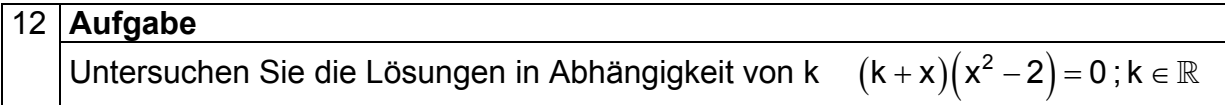

#### A12 **Ausführliche Lösung**

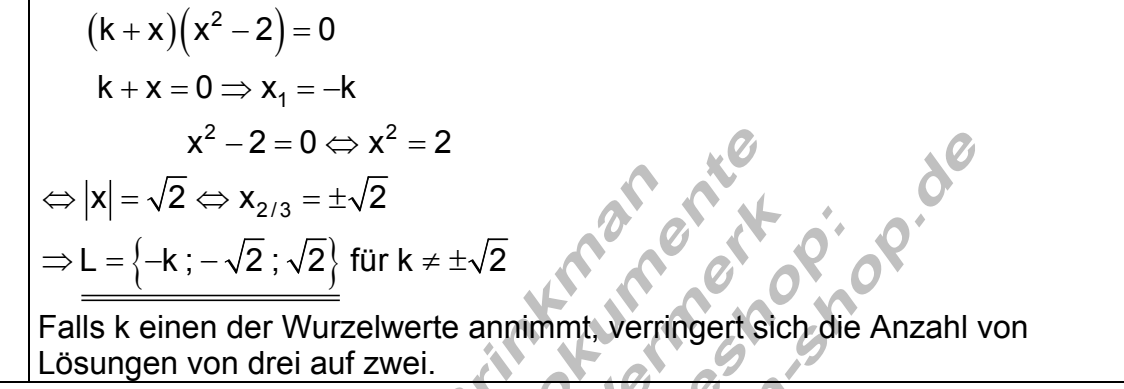

#### 13 **Aufgabe**

Die Lösung einer Gleichung 3. Grades sind 2/3, 3/4, und -2. Geben Sie eine Polynomgleichung mit ganzzahligen Koeffizienten an.

### A13 **Ausführliche Lösung**

$$
\left(x-\frac{2}{3}\right)\left(x-\frac{3}{4}\right)\left(x+2\right)=0
$$
\n⇒  $(3x-2)\left(x-\frac{3}{4}\right)\left(x+2\right)=0$  | 3  
\n⇒  $(3x-2)\left(4x-3\right)\left(x+2\right)=0$   
\n⇒  $(12x^2-9x-8x+6)\left(x+2\right)=0$   
\n⇒  $(12x^2-17+6)\left(x+2\right)=0$   
\n⇒  $12x^3+24x^2-17x^2-34x+6x+12=0$   
\n⇒  $\frac{12x^3+7x^2-28x+12=0}{2x$ 

en Lösungen die Polynomgleichung als Produkt ihrer Linearfaktoren auf. Um eine Polynomgleichung mit ganzzahligen Koeffizienten zu bekommen multipliziert man nun beide Seiten der Gleichung mit den Nennern der Brüche in den Linearfaktoren. Dabei darf immer nur ein Linearfaktor multipliziert werden. Sobald in den Linearfaktoren keine Brüche mehr auftreten, multipliziert man diese aus und erhält die gesuchte Polynomgleichung.